# Programmation objet

<span id="page-0-0"></span>L3Pro SCT - Bases de données et programmation

## Mathieu Sassolas

IUT de Sénart Fontainebleau Département Informatique

> Année 2015-2016 Cours 4

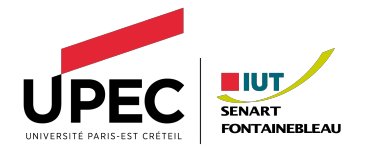

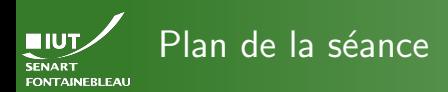

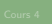

Concept de la programmation orientée objet

- [La syntaxe Java](#page-8-0)
	- Déclarer une classe
	- Le code des opérations
	- [Fonction principale, compilation, lancement](#page-35-0)

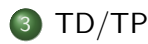

<span id="page-2-0"></span>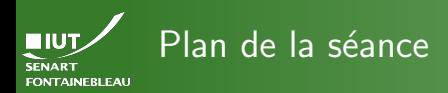

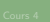

## Concept de la programmation orientée objet

- [La syntaxe Java](#page-8-0)
	- · Déclarer une classe
	- Le code des opérations
	- **[Fonction principale, compilation, lancement](#page-35-0)**

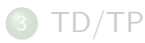

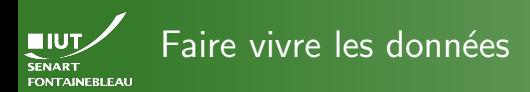

- $\triangleright$  Pouvoir manipuler les données, calculer avec, etc.
- ▶ Les programmes stockent les données dans des structures de données : tableau, liste, arbre, pile, file.
- $\triangleright$  Une structure de donnée est utile pour garder plusieurs éléments de même forme, pas pour créer des types complexes.
- $\triangleright$  Par exemple : un point est formé de deux coordonnée et d'un nom : Point ∈ float×float×String.
- $\triangleright$  On manipule également des données qui ne seront pas stockées dans une BDD : taille de la fenêtre par exemple.
- $\triangleright$  On ne veut pas toujours avoir dans le programme toutes les données de la BDD (qui est souvent grande !)

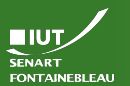

# Qu'est-ce qu'un objet ?

- In conteneur pour des données qu'on appelle alors attributs; chaque attribut a un nom.
- $\blacktriangleright$  Les données sont soit des types de base (entier, flottant, booléen, caractère...), soit d'autres objets (String, Date,  $Point, \ldots)$
- ▶ Quelque chose d'actif : l'objet peut lui même manipuler ses données (et d'autres) à l'aide d'opérations.

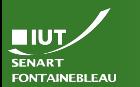

# La création d'objets

#### [Les objets](#page-2-0)

Un objet est construit selon un modèle que l'on appelle classe.

- $\triangleright$  Donne la liste des attributs avec leur type (éventuellement leur valeur par défaut).
- Donne la liste et le code des opérations que l'objet peut exécuter
- $\triangleright$  Donne le code de l'opération permettant de créer l'objet : un constructeur : doit donner une valeur à chaque attribut.

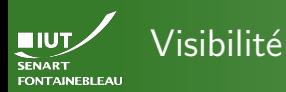

#### [Les objets](#page-2-0)

# Attributs comme opérations peuvent être privés ou publics.

- Privé N'apparaît pas hors de l'objet ; cela n'empêche pas les opérations de l'objet lui même de le manipuler.
	- $\hookrightarrow$  C'est la visibilité à privilégier pour tous les attributs.
- Public Est complètement manipulable (en lecture/écriture pour les attributs et en exécution pour les opérations) depuis l'extérieur de l'objet.
	- $\hookrightarrow$  C'est la visibilité à privilégier pour toutes les opérations.

 $/ 28$ 

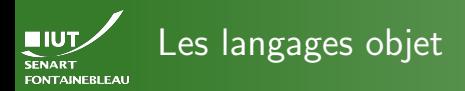

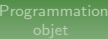

- $\blacktriangleright$  Il y en a plusieurs, avec chacun leur spécificité syntaxique.
- ► Le principe des objets reste le même.
- $\blacktriangleright$  Exemples : C++, Java.

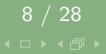

<span id="page-8-0"></span>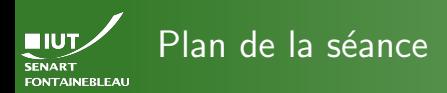

#### [Java](#page-8-0)

## Concept de la programmation orientée objet

## [La syntaxe Java](#page-8-0)

- Déclarer une classe
- Le code des opérations
- **•** [Fonction principale, compilation, lancement](#page-35-0)

# 3 [TD/TP](#page-38-0)

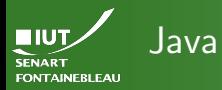

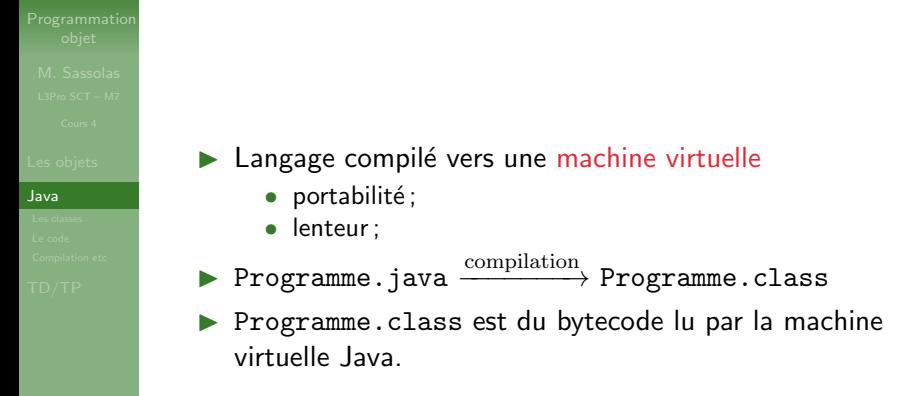

<span id="page-10-0"></span>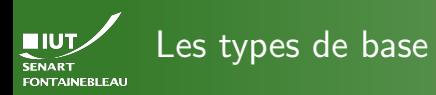

[Les classes](#page-10-0)

- $\blacktriangleright$  Les entiers : int, long
- $\blacktriangleright$  Les flottants : float, double
- $\blacktriangleright$  Les booléens : boolean
- $\blacktriangleright$  Les caractères : char
- ▶ Les octets : byte

## **Remarques**

Le type String n'est pas un type de base mais une classe.

11 / 28

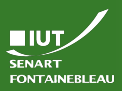

# Déclaration d'une classe

[Les classes](#page-10-0)

**Syntaxe** 

<visibilit´e\_de\_classe> class <Nom\_de\_la\_classe> { // Déclaration des attributs et opérations  $/*$  Remarquez les deux manières de faire des commentaires \*/ }

Exemple

public class Point { /\* ... \*/}

## Remarque

Par convention, les classes commencent par une majuscule.

La tradition de nommage habituelle est le « camel case » : PasEspacesMaisMajusculesAuMilieu.

12 / 28

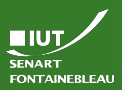

# Déclaration des attributs

[Les classes](#page-10-0)

#### **Syntaxe**

```
<visibilit´e_de_l'attribut> <type>
    <nom_de_l'attribut> [= <valeur_par_d´efaut>];
<visibilit´e_de_l'attribut> <type>
    <nom_de_l'attribut1>, <nom_de_l'attribut2>,...
                          [= \langlevaleur_par_défaut>];
```
## Exemple

```
private String name;
private int score = 42;
private float x,y;
private boolean valide,actif = false;
```
### Remarque

13 / 28

Par convention, les attributs commencent par une minuscule.

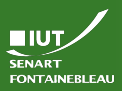

# Déclaration des opérations

[Les classes](#page-10-0)

<visibilit´e> <type\_de\_retour> <nom\_de\_l'op´eration> (<type1> <arg1>,...,<typeN> <argN>) { // code

## Exemple

Syntaxe

}

```
public double distance (Point p) {// TODO
 return 0;} // Pour le type de retour
```

```
public void xShift (float s) {
 x += s; \}/ Pas de return car retour "void"
```
## Remarque

14 / 28

Par convention, les opérations commencent par une minuscule.

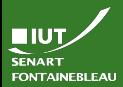

# Exemple complet

Ne pas reproduire l'horrible style d'indentation !

[Les classes](#page-10-0)

```
public class Point {
  private float x,y;
  private String name;
```

```
/* Accesseurs; pas de modification pour x et y. */
public float getX() {return x;}
public float getY() {return y;}
public String getName() {return name;}
public void setName(String newName) {
 name = newName;}
```

```
/* Autres opérations */public double distance (Point p) {// TODO
 return 0;} // Pour le type de retour
```
15 / 28

}

...

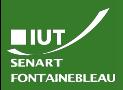

# Opérations spéciales : les constructeurs

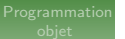

```
Les classes
```
- In constructeur retourne un objet de la classe donnée.
- $\blacktriangleright$  II doit donner une valeur à tous les attributs qui n'ont pas de valeur par défaut.
- ▶ Le nom de l'opération est celui de la classe (avec la majuscule !) ; il n'y a pas de type de retour (car c'est forcément un objet de cette classe).

## Exemple

```
public Point(float vx, float vy, String vname) {
  x = vx:
  y = vy;name= vname;
}
```
16 / 28

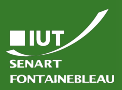

# Opérations spéciales : les méthodes de classe

[Les classes](#page-10-0)

- Ces méthodes n'utilisent pas les attributs d'un objet.
- Elles sont définies dans la classe car elles utilisent des objets définis à cet endroit.
	- Elles sont précédées du mot clef static

# Exemple public static double distanceBis(Point p1, Point p2) {...}

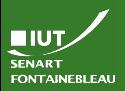

# <span id="page-17-0"></span>Syntaxe de base et astuces utiles

[Le code](#page-17-0)

- $\triangleright$  Chaque instruction se termine par un  $\cdot$ .
- $\blacktriangleright$  La fonction sort une valeur avec le mot clef return. Le type de ce qui est retourné doit correspondre au type de retour de la fonction.
- $\triangleright$  Une fonction qui ne sort pas de valeur a void comme type de retour.
- ▶ Pour afficher sur la console (stdout) : System.out.println("Message"+"autre msg");
- Chaque variable doit être déclarée avec son type.
- $\triangleright$  Un objet peut être déclaré mais non initialisé (ex : int i; Point  $p$ ;). Les objets prennent alors la valeur  $null$ ; si on cherche à les utiliser on aura une erreur ! (NullPointerException).

18 / 28

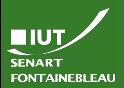

[Le code](#page-17-0)

## $\triangleright$  Créer une variable ayant un type de base : typeDeBase maVariable = valeur; Par exemple :  $int i = 0$ ;

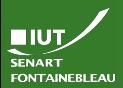

[Le code](#page-17-0)

# $\triangleright$  Créer une variable ayant un type de base : typeDeBase maVariable = valeur; Par exemple :  $int i = 0$ ;

 $\blacktriangleright$  Créer un objet :

Classe monObjet = new Classe( $arguments$ ); Par exemple : Point origine = new  $Point(0,0, "0")$ ;

```
19 / 28
```
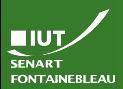

[Le code](#page-17-0)

 $\triangleright$  Créer une variable ayant un type de base : typeDeBase maVariable = valeur; Par exemple :  $int i = 0$ ;

 $\blacktriangleright$  Créer un objet :

Classe monObjet = new Classe(arguments); Par exemple : Point origine = new  $Point(0,0, "0")$ ;

 $\triangleright$  Utiliser une opération d'un objet :

monObjet.operation(...)

Par exemple : float xOrig = origine.getX();

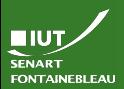

[Le code](#page-17-0)

 $\triangleright$  Créer une variable ayant un type de base : typeDeBase maVariable = valeur;

```
Par exemple : int i = 0;
```
 $\blacktriangleright$  Créer un objet :

Classe monObjet = new Classe(arguments); Par exemple : Point origine = new Point  $(0,0,''0'')$ ;

 $\triangleright$  Utiliser une opération d'un objet :

monObjet.operation(...) Par exemple : float  $x0$ rig = origine.getX();

 $\triangleright$  Utiliser une opération de classe (static) : maClasse.operation(...) Par exemple :

```
double dis = Point.distanceBis(origine,p);
```
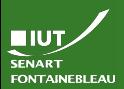

[Le code](#page-17-0)

 $\triangleright$  Créer une variable ayant un type de base : typeDeBase maVariable = valeur; Par exemple :  $int i = 0$ ;  $\blacktriangleright$  Créer un objet : Classe monObjet = new Classe(arguments); Par exemple : Point origine = new  $Point(0,0, "0")$ ;  $\triangleright$  Utiliser une opération d'un objet : monObjet.operation(...) Par exemple : float  $x0$ rig = origine.getX();  $\triangleright$  Utiliser une opération de classe (static) : maClasse.operation(...) Par exemple : double dis = Point.distanceBis(origine,p);

 $\triangleright$  Accéder à un objet depuis une fonction qui l'utilise : this. Par exemple : this.operation();

19 / 28

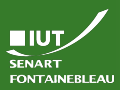

# Utiliser des tableaux

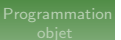

[Le code](#page-17-0)

- $\blacktriangleright$  Java dispose d'un type tableau de base.
- ▶ Pour chaque type de base ou classe, le type <Type>[] représente un tableau de ce type de variables.
- Exemple :  $int[]$ , Point $[]$ .

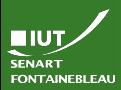

# Utiliser des tableaux

[Le code](#page-17-0)

- $\blacktriangleright$  Java dispose d'un type tableau de base.
- $\triangleright$  Pour chaque type de base ou classe, le type  $\triangle$ Type $\triangleright$  [] représente un tableau de ce type de variables.
- Exemple :  $int[]$ , Point $[]$ .
- $\blacktriangleright$  Longueur d'un tableau tab : tab.length (pas de parenthèses car c'est un attribut !)
- $\blacktriangleright$  Accès au *i*-ème élément : tab[i].
- $NB:$  les éléments sont numérotés de 0 à tab.length−1.

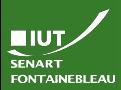

# Utiliser des tableaux

[Le code](#page-17-0)

- $\blacktriangleright$  Java dispose d'un type tableau de base.
- $\triangleright$  Pour chaque type de base ou classe, le type  $\triangle$ Type $\triangleright$  [] représente un tableau de ce type de variables.
- Exemple :  $int[]$ , Point $[]$ .
- $\blacktriangleright$  Longueur d'un tableau tab : tab.length (pas de parenthèses car c'est un attribut !)
- $\blacktriangleright$  Accès au *i*-ème élément : tab[i].
- $\triangleright$  NB : les éléments sont numérotés de 0 à tab.length−1.
- $\triangleright$  Créer un tableau :  $\langle \text{Type} \rangle$   $\begin{bmatrix} \end{bmatrix}$   $\langle \text{nom} \rangle$  = new <Type>[<longueur>];
- $\blacktriangleright$  Il est initialisé à 0 pour les nombres, false pour les booléens et null pour les objets.
- Exemples : int [] tab = new int  $[42]$ ; Point[] hexagone = new Point[6];

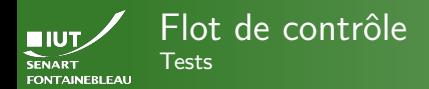

# [Le code](#page-17-0)  $\triangleright$  Comparaison de nombres : <, <=, ==, !=, >=, >.

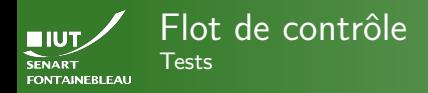

▶ Comparaison de nombres :  $\lt$ ,  $\lt$  =,  $=$ ,  $!=$ ,  $\gt$  =,  $\gt$ .  $\blacktriangleright$  Comparaison d'objets :

- $==$  et  $!=$  s'entendent comme égalité des objets : a == b ssi les variables a et b désignent le même objet.
- On peut utiliser la méthode equals (implémentée dans toutes les classes standard) qui teste l'égalité de valeur : a.equals(b).

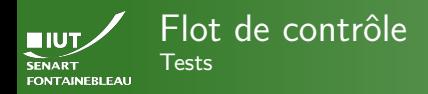

▶ Comparaison de nombres :  $\lt$ ,  $\lt$  =,  $=$ ,  $!=$ ,  $\gt$  =,  $\gt$ .  $\blacktriangleright$  Comparaison d'objets :

- $==$  et  $!=$  s'entendent comme égalité des objets : a == b ssi les variables a et b désignent le même objet.
- On peut utiliser la méthode equals (implémentée dans toutes les classes standard) qui teste l'égalité de valeur : a.equals(b).

String a = new String("Bonjour"); String b = new String("Bonjour"); System.out.println( $a == b$ ); // false System.out.println(a.equals(b)); // true

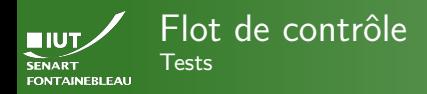

▶ Comparaison de nombres :  $\lt$ ,  $\lt$  =,  $=$ ,  $!=$ ,  $\gt$  =,  $\gt$ .  $\blacktriangleright$  Comparaison d'objets :

- $==$  et  $!=$  s'entendent comme égalité des objets : a == b ssi les variables a et b désignent le même objet.
- On peut utiliser la méthode equals (implémentée dans toutes les classes standard) qui teste l'égalité de valeur : a.equals(b).
- Savoir si un objet est une instance d'une classe : <objet> instanceof <Classe>.

String a = new String("Bonjour"); String b = new String("Bonjour"); System.out.println( $a == b$ ); // false System.out.println(a.equals(b)); // true

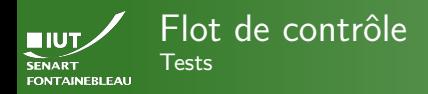

**Comparaison de nombres** :  $\lt$ ,  $\lt$  =,  $\lt$  =,  $\lt$  =,  $\gt$  =,  $\gt$ .  $\blacktriangleright$  Comparaison d'objets :

- $=$  et  $!=$  s'entendent comme égalité des objets : a == b ssi les variables a et b désignent le même objet.
- On peut utiliser la méthode equals (implémentée dans toutes les classes standard) qui teste l'égalité de valeur : a.equals(b).
- Savoir si un objet est une instance d'une classe : <objet> instanceof <Classe>.

String a = new String("Bonjour"); String b = new String("Bonjour"); System.out.println( $a == b$ ); // false System.out.println(a.equals(b)); // true

System.out.println(a instanceof String); // true System.out.println(a instanceof Point); // false

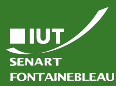

# Flot de contrôle

Affectations, combinaisons booléennes, conditions

[Le code](#page-17-0)

Affectation simple :  $i = 3$ ;,  $b =$  "Bonjour";.

Affectation avec incrément/décrément :  $i$  += 3; signifie i  $=$  i+3; On a aussi -=,  $*$  =,  $/$  =,  $\%$  =.

 $Incrément/décrément : i++$ ; signifie i += 1; ou i =  $i+1$ :. On a aussi  $i-$ .

 $\triangleright$  Combinaisons booléennes : conjonction : && ; disjonction :  $||$ ; négation : !.

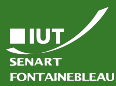

# Flot de contrôle

Affectations, combinaisons booléennes, conditions

[Le code](#page-17-0)

## Affectation simple :  $i = 3$ ;,  $b =$  "Bonjour";

- Affectation avec incrément/décrément :  $i$  += 3; signifie i  $=$  i+3;. On a aussi  $=$ ,  $* =$ ,  $/ =$ ,  $\% =$ .
- Incrément/décrément : i++; signifie i += 1; ou i =  $i+1$ :. On a aussi  $i-$ .
- $\triangleright$  Combinaisons booléennes : conjonction : && ; disjonction :  $||$ ; négation : !.

# Condition

if (<condition>) { /\* contenu du then \*/} [else if  $(\text{condition2>}) \{ / * \text{ content} * / \}]$ [else { /\* contenu du else \*/}]

22 / 28

if  $(i \leq 1)$  {return 1;} else {return i\*fact $(i-1)$ ;}

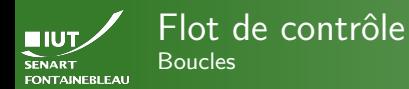

## Boucle « tant que »

```
while (<condition>) {
    /* Contenu de la boucle */}
```

```
int i=99;
while (i>0) {
```

```
System.out.println(i+" bottles on the wall...");
i = i-1;
```
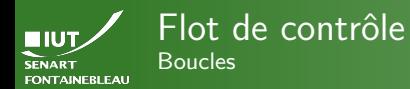

## Boucle « tant que »

```
while (<condition>) {
    /* Contenu de la boucle */}
```

```
int i=99;
```

```
while (i>0) {
```

```
System.out.println(i+" bottles on the wall...");
i = i-1;
```
### Boucle « pour »

```
for (<initialisation>; <condition>; <incrément>) {
    /* Contenu de la boucle */ }
```

```
int i;
for (i=99; i > 0; i--) {
  System.out.println(i+" bottles on the wall..."); }
```
<span id="page-35-0"></span>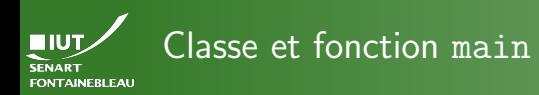

#### [Compilation etc](#page-35-0)

- $\triangleright$  Un programme Java est constitué de plusieurs classes, s'appelant les unes les autres (créations d'objets, appels  $d'$ opérations de classe...).
- $\triangleright$  Chaque classe est définie dans un fichier portant le nom de la classe : <MaClasse>.java
- $\blacktriangleright$  L'une d'elle sera appelée par le système pour lancer véritablement le programme. Elle porte souvent le nom du programme : par exemple GeometryForNoobs.java, qui utilise la classe Point.java.
- $\blacktriangleright$  La classe principale on doit avoir une fonction main dont la signature est :

public static void main(String[] args) {...}

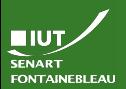

# Compilation et exécution

- 
- 
- 
- [Compilation etc](#page-35-0)
- 
- $\triangleright$  Compilation : chaque fichier . java est compilé avec javac <Classe>.java.
- ▶ On peut faire javac \*. java pour compiler tous les fichiers Java du répertoire courant.
- $\blacktriangleright$  Pour le lancement, on utilise java <ClassePrincipale> arg1 arg2 ...
- $\blacktriangleright$  Cela a pour effet de lancer la fonction main avec comme argument le tableau formé de  $[arg1; arg2; \ldots]$

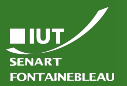

## Exemple GeometryForNoobs **Démonstration**

[Compilation etc](#page-35-0)

<span id="page-38-0"></span>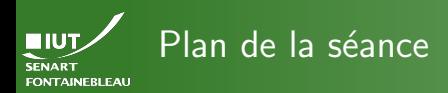

[TD/TP](#page-38-0)

- Concept de la programmation orientée objet
	- [La syntaxe Java](#page-8-0)
		- · Déclarer une classe
		- Le code des opérations
		- **[Fonction principale, compilation, lancement](#page-35-0)**

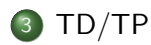

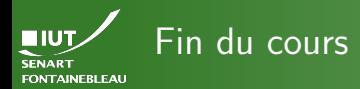

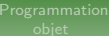

[TD/TP](#page-38-0)

# $\rightarrow$  [C'est l'heure du TP](http://lacl.fr/~msassolas/enseignement/SQL-Prog_Licence/TP4.pdf)  $\leftarrow$